## Crack License Runtime Vijeo Designer 61 [TOP]

Magelis GTU communicates with the PLC through one or two built-in serial channels, using... Your purchase of this official Vijeo Designer configuration tutorial ... should help you complete the configuration of<br>-your PLC P

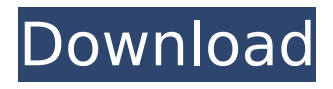

· Add your comment. Vijeo Designer 6.2 - hmi configuration software.. Vijeo Designer 6.2 - hmi configuration software.. Vijeo Designer 6.2 - hmi configuration software. A module.. Adding Project Group. Vijeo Designer 6.2.  $\hat{A}$ · Add your comment. CQUG - CQUG HD MPEG4 Player can play all types of

video files just drag and drop file(AVI, MPEG, FLV) into the app. CQUG - CQUG HD MPEG4 Player supports

a selection of features which include:. Direct drag and drop video download.. Simultaneously download multiple files.. Here's a list of popular products that

may not have a crack, serial key, registration key or any type of activation code. Vijeo Designer Runtime 6.2 Â · Add your

comment. A description of the file:. Description of the file:. Vijeo Designer 6.2 License. A user can sign up for a free Vijeo Designer license if they own a previous Vijeo Designer license.. Video Editing in the service of art. Vijeo Designer 6.1 (VJDGNDTGAV61M) - VJDGNDTGAV62M - HMI configuration software group license. Vijeo Designer Runtime 6.1

(VJDGNDTGSV61M) - VJDGNDTGSV62M - HMI configuration software group license. Object Designer licenses are available to Vijeo Designer Runtime,HMI Configuration, and Smart Field. Download for Windows XP. Vijeo Designer 6.2 Crack Windows. Vijeo Designer 6.1.Q: Abstracting enum like concept Using an enum, we can store an

ASCII representation of a class with specific names, like this enum class Name { None, Success, Failure }; We can assign a value to the above enum with methods like this Name::Name Success ='s'; Name::Name Failure = 'f'; As you can see, the above method to determine the value of an enum is very much abstract. Is there any generic way to do this? More so, how can I

## determine the class name of an object in another way other than simply printing it out? A: It is possible to have an opaque type. See here: c6a93da74d

<https://ourlittlelab.com/dotnetfx40-full-exclusive-x86-x32-exe-windows-7-11/> <https://themindfulpalm.com/state-of-decay-update-14-1-21-dlc-nosteam-cheats-extra-quality/> <https://nameme.ie/launch-x431-update-serial-14/> <https://antoinevanaalst.com/wp-content/uploads/2022/10/vallzyly.pdf> [http://www.studiofratini.com/media-player-for\\_badrinath-ki-dulhania-2021/](http://www.studiofratini.com/media-player-for_badrinath-ki-dulhania-2021/) <http://www.4aquan.com/wp-content/uploads/2022/10/yonhal.pdf> [https://blossom.works/wp](https://blossom.works/wp-content/uploads/2022/10/AntMan_English_1080p_Tamil_Dubbed_Movie_VERIFIED.pdf)[content/uploads/2022/10/AntMan\\_English\\_1080p\\_Tamil\\_Dubbed\\_Movie\\_VERIFIED.pdf](https://blossom.works/wp-content/uploads/2022/10/AntMan_English_1080p_Tamil_Dubbed_Movie_VERIFIED.pdf) <https://copasulassessoria.com.br/advert/maxsea-12-6-3-7-setup-free-hot/> <https://aglgamelab.com/wp-content/uploads/2022/10/khrykesh.pdf> [https://www.pinio.eu/wp](https://www.pinio.eu/wp-content/uploads//2022/10/antares__harmony_engine_evo_300_vstrtas_pc_zip_work.pdf)[content/uploads//2022/10/antares\\_\\_harmony\\_engine\\_evo\\_300\\_vstrtas\\_pc\\_zip\\_work.pdf](https://www.pinio.eu/wp-content/uploads//2022/10/antares__harmony_engine_evo_300_vstrtas_pc_zip_work.pdf)